## POLITECNICO DI TORINO Repository ISTITUZIONALE

Un Europeo dell'anno Mille: Guglielmo da Volpiano

**Original** 

Un Europeo dell'anno Mille: Guglielmo da Volpiano / Sparavigna, Amelia Carolina. - ELETTRONICO. - (2019). [10.5281/zenodo.3359858]

Availability: This version is available at: 11583/2804407 since: 2020-03-19T08:33:01Z

Publisher: Zenodo

Published DOI:10.5281/zenodo.3359858

Terms of use:

This article is made available under terms and conditions as specified in the corresponding bibliographic description in the repository

Publisher copyright

(Article begins on next page)

## **Un Europeo dell'anno Mille: Guglielmo da Volpiano**

Amelia Carolina Sparavigna<sup>1</sup>

1 – Department of Applied Sciences and Technology, Politecnico di Torino, Torino, Italy, ORCID ID 0000-0003-4502-8974

**ABSTRACT.** Guglielmo da Volpiano è stato uno dei protagonisti della Riforma Cluniacense. La sua vita ed opera, che si svolsero tra l'Italia e la Francia, lo rendono un luminoso esempio di Europeo dell'anno Mille.

Guglielmo da Volpiano è stato un monaco riformatore ed architetto, vissuto intorno all'anno Mille. La sua biografia dice che nacque nell'isola di San Giulio del Lago d'Orta, nel Giugno o Luglio del 962 AD. Era il figlio del conte Roberto da Volpiano, e nacque durante l'assedio condotto dall'imperatore Ottone I contro la regina Willa, moglie di Berengario II d'Ivrea.

Berengario e Ottone erano in conflitto per il trono d'Italia, Nel Natale del 961, Ottone aveva preso Pavia e deposto Berengario, che si era rifugiato nella fortezza di San Leo, nel Ducato di Spoleto. La regina Willa si era rifugiata nel castello di San Giulio coi tesori del palazzo reale di Pavia. Il conte Roberto era al comando della difesa dell'Isola. Ricordiamo che il Ducato di San Giulio era uno dei ducati istituiti dai Longobardi in Italia. Dopo un assedio di due mesi, l'Isola si arrende. Ottone fu molto magnanimo. Concesse alla regina di raggiungere il marito, probabilmente in cambio dei tesori che lei aveva in possesso [1]. Con un diploma del 29 Luglio 962 donò ai canonici di San Giulio diversi possedimenti terrieri. E non solo: Ottone divenne anche il padrino del figlio del conte Roberto [2].

Come ci spiega il Riferimento 3, l'appellativo "da Volpiano" deriva dalla località del Canavese ove era nato Roberto. Il conte ebbe Guglielmo, il suo ultimo figlio, da Perinza, nobile longobarda. Il nome al bambino fu imposto da Ottone, con l'imperatrice Adelaide che lo tenne a battesimo per solennizzare la pace raggiunta con Roberto dopo la vittoria su Berengario II [3].

Nel 969 Guglielmo venne offerto come oblato nel monastero di S. Michele di Lucedio, nella diocesi di Vercelli [3]. Gli oblati erano persone offerte a Dio o che volontariamente si dedicavano a lui in un ordine monastico o religioso. "Antichissimo fu l'uso che i genitori, ordinariamente in conseguenza d'un voto, presentassero i loro bambini a un monastero", ci dice il Riferimento 4, in modo che potessero essere educati. Il quarto sinodo di Toledo (656 AD) ordinò che l'oblato avesse

almeno 10 anni e che giunto alla pubertà fosse libero di lasciare il monastero [4]: Guglielmo aveva solo sette anni.

Guglielmo eccelleva per le sue doti intellettuali, che dimostrò negli studi grammaticali compiuti a Vercelli e a Pavia [3]. A Lucedio, ebbe incarichi di insegnamento e gli fu inoltre affidata, non ancora ventenne, la cura degli affari dell'abbazia [3]. Rifiutò però il diaconato, entrando in urto col vescovo di Vercelli. Tornato a Lucedio dopo un pellegrinaggio al monastero di S. Michele della Chiusa, nel 987 conobbe Maiolo, il quarto abate di Cluny. Guglielmo partì con Maiolo verso l'abbazia in Borgogna, ove entrò come monaco e divenne diacono. Nel 988 ottenne il priorato di Saint-Saturnin-sur-Rhône [3].

**La Riforma Cluniacense** Lasciamo per un po' la vita di Guglielmo e parliamo di quella che viene definita la Riforma Cluniacense, un movimento di riforma ecclesiale che ebbe origine proprio nell'abbazia benedettina di Cluny, in Borgogna. La riforma si basava sull'applicazione stretta della regola benedettina, sulla celebrazione quotidiana della messa, e sull'attenzione alla devozione che ogni singolo monaco doveva avere. Oltre alle regole che riguardavano la vita nei monasteri, vi fu anche una riforma della loro organizzazione. In particolare vi fu la loro sottrazione all'autorità vescovile. I monasteri e gli ordini vennero resi dipendenti direttamente dal pontefice romano. La Riforma Cluniacense ebbe anche un'altra peculiarità. Come spiegato in [5], il legame stretto che vi era tra le varie fondazioni e la casa madre "fu un fatto nuovo nella cultura monastica medievale e si configurò come la creazione, prima ancora che di un ordine, di una congregazione di monasteri, distinta rispetto al ceppo benedettino di origine, il quale aveva avuto come caratteristica sua propria l'indipendenza delle singole abbazie." Tutto nacque dalla condizione giuridica di esenzione da ogni giurisdizione civile ed ecclesiastica che il fondatore, il duca Guglielmo di Aquitania, nel 910 aveva garantito all'abbazia di Cluny. Tale prerogativa si estese anche alle sue dipendenze, "finendo con il creare un'entità fino a quel momento sconosciuta, una sorta di stato ecclesiastico centralizzato, direttamente soggetto alla Santa Sede" [5]. A capo di questa organizzazione vi era l'abate di Cluny, che nominava i priori dei monasteri dipendenti dall'abbazia, in una logica gerarchica tipica dell'organizzazione feudale [5]. Sotto l'influenza di Cluny si trovavano poi le abbazie in vario modo legate all'Ordine. "La povertà, la vita in comune, ... e la preghiera dovevano favorire un ritorno agli ideali della Chiesa delle origini, formando una base ideologica precorritrice di quelli che sarebbero stati gli spiriti della riforma ecclesiastica dell' 11° secolo" [5]. La liturgia divenne il fattore importante nella vita dei monaci Cluniacensi. Il monaco venne reso più libero dal lavoro manuale, affinché si potesse dedicare alla preghiera. La liturgia collettiva dei monaci veniva ad assumere una precisa importanza simbolica: "la sua fastosità e la sua continuità altro non volevano essere che un traslato della vita paradisiaca", in modo da produrre un clima spirituale al quale contribuivano

anche "le forme dell'edificio destinato al culto, inteso come casa del Signore" [5]. Come vediamo tra poso, Guglielmo da Volpiano si dedicò attivamente all'architettura degli edifici Cluniacensi.

**Torniamo a Guglielmo**. In Borgogna, Guglielmo aveva delle relazioni di parentela, da parte materna, col conte di Mâcon, Ottone Guglielmo, e con Brunone, vescovo di Langres [3]. Su invito di Brunone, il 24 Novembre del 989 Guglielmo si insediò con dodici monaci di Cluny nel monastero di St-Bénigne di Digione. Questo monastero era un Eigenkloster di Brunone, ossia un monastero privato di fondazione laico-nobiliare. Nel 990 Guglielmo ricevette l'ordinazione sacerdotale e venne nominato abate di St-Bénigne. Tale carica la conservò fino alla morte. Negli anni immediatamente successivi al 990, gli fu affidata la guida di altri monasteri sottoposti all'autorità di Brunone, che conservarono il proprio statuto di Eigenkloster. In seguito, il duca di Borgogna pose Guglielmo alla guida del cenobio di St-Vivant di Vergy, nella diocesi di Autun. Con Gugliemo, St-Bénigne di Digione diventò uno dei maggiori centri di irradiazione della riforma monastica. Come priori delle varie comunità a lui affidate, Guglielmo poneva i discepoli che lui formava a St-Bénigne. Sulle comunità egli continuava a esercitare un controllo spirituale e giuridico (il patrocinium), riservandosi inoltre il diritto di tornare alla loro guida effettiva [3]. Nel 995 intraprese un primo viaggio in Italia, incontrando a Roma il papa Giovanni XV che gli conferma il controllo dei monasteri [3].

Guglielmo diventò così la persona che ebbe un ruolo fondamentale nella riforma di Cluny. Il suo successo era dovuto alla sua "capacità di coniugare la riforma della disciplina regolare con le esigenze dei proprietari laici ed ecclesiastici di celle e monasteri" [3].

Tornato in Francia, Guglielmo ricevette la donazione a St-Bénigne della chiesa di Saint-Aubert-sur-Orne da parte di Riccardo duca di Normandia. Nel 996-997 estese la propria riforma alla Lotaringia. Nel corso del suo secondo viaggio in Italia (999-1001) si recò a Roma e a Farfa, ove introdusse la Riforma Cluniacense. Mentre tornava in Francia venne colpito dalla malaria e si fermò presso il monastero di S. Cristina sull'Olona, poi a Vercelli e infine nelle terre dove era radicato il patrimonio della sua famiglia. In quell'occasione, secondo [3], iniziò a trattare con i suoi fratelli – Guglielmo era infatti l'ultimo dei quattro figli del conte Roberto - la costruzione del monastero di S. Benigno di Fruttuaria, in San Benigno Canavese.

Tornato in Francia, Guglielmo assunse il controllo del monastero di La Trinité di Fécamp (1001), da cui espanse la sua riforma in Normandia. Il centro irradiatore della sua attività restava però sempre St-Bénigne, attorno al quale cominciarono a gravitare numerosi priorati, chiese e celle, organizzati in una vera e propria rete monastica [3].

**La cattedrale di San Benigno** Saint-Bénigne è tuttora la chiesa principale di Digione, in Francia, e la cattedrale dell'omonima arcidiocesi. La storia del centro di culto religioso inizia nel 511, sotto Clodoveo I dei Merovingi. Il vescovo San Gregorio di Langres fece costruire una cripta in cui porre le spoglie di San Benigno, martire del II secolo. In seguito vi si costruì sopra la basilica, consacrata nel 535. Nell'871 il vescovo di Langres Isacco, restaurò la basilica e vi fondò attorno un'abbazia benedettina. Come abbiamo già detto, Cluny vi invia alcuni dei suoi migliori monaci e vi mette a capo Guglielmo da Volpiano.

Il complesso abbaziale, che rea già in rovina, venne distrutto nell'anno 1000 e il 14 febbraio 1002 si pose la prima pietra dei nuovi edifici. Ecco che cosa ci dice il Riferimento 6. Dalla biografia di Rodolfo il Glabro: «Si verificò che andasse in rovina una parte della chiesa di San Benigno martire nella quale per volere di Dio Guglielmo era abate. Quando i muratori vollero ripararla quella stessa parte si rovinò maggiormente. Quell'uomo santo, di fronte a questo, comprese che Dio gli inviava un segno che conveniva rifare tutta la chiesa dalle fondamenta». Guglielmo da Volpiano diventa così un architetto, dirigendo in prima persona i lavori e le manovalanze venute dalla Lombardia [6]. La chiesa venne composta da tre parti: una chiesa sotterranea, per accogliere la spoglie di San Benigno, una chiesa a pianterreno per il culto, ed una Rotonda a tre piani, dietro il coro delle due chiese. Divenne così la merabiliorem basilicis totius Galliae.

"La sua edificazione fruttò a Guglielmo da Volpiano fama di gran costruttore. Egli fu infatti protagonista dell'espansione architettonica dell'anno mille, e questa fu la sua opera più importante." [7]. L'edificio venne costruito con uno schema che veniva dall'impeto della riforma monastica, "e perciò possiamo affermare che proprio a Saint-Bénigne come a Cluny possiamo trovare le basi di partenza per l'avvio della stagione romanica" [7].

Mirabile doveva essere sicuramente la "Rotonda", un edificio a tre piani di circa 19 metri di diametro. Alla Rotonda si accedeva dalla chiesa inferiore,. "Il fedele passava così dall'oscurità delle volte della chiesa inferiore alla luminosità della rotonda in cui i pilastri si disponevano in 3 file concentriche, su tre piani sovrapposti creando una vera e propria colonna di luce che entrava dalle finestre della cupola e dalle monofore degli ambulacri. Di questa straordinaria struttura oggi non rimane che il piano terra, e a causa dell'interramento è avvolta dalle tenebre." [6,7]. Fra il 1280 e il 1393, venne costruita la cattedrale che oggi vediamo. "Il piano interrato della rotonda è la sola vestigia del vecchio complesso, riadattata a cripta della cattedrale" [6].

**Fruttuaria** In occasione di un terzo viaggio di Guglielmo in Italia, "secondo una fonte non del tutto fededegna" [3], venne consacrato il 23 Febbraio del 1003 il cenobio di Fruttuaria. Il monastero ebbe un diploma di conferma dal re d'Italia Arduino (1005). Guglielmo ebbe buoni rapporti con Arduino e fu ostile al vescovo di Vercelli, che si era schierato contro il re d'Italia in favore di Enrico II [3]. Dopo la sconfitta di Arduino, Fruttuaria ricevette un diploma da Enrico II nel 1006, poco prima che la chiesa del monastero venisse consacrata nel 1006 o 1007 [3]. Arduino d'Ivrea, che aveva appoggiato la costruzione dell'abbazia, vi si ritirò negli ultimi anni della sua vita e vi morì nel 1015 [8].

Fruttuaria venne eretta nei possedimenti della famiglia dei duchi di Volpiano, in una località denominata fructuariensis locus. Il sito seguiva ovviamente la regola benedettina riformata secondo Cluny. Nel 1027, il papa Giovanni XIX pose l'abbazia sotto il controllo diretto di Roma.

Fruttuaria servì da esempio per un ulteriore riforma. Il vescovo di Colonia, sant'Annone, la visitò nel 1070. Da Fruttaria portò via alcuni monaci, "per la sua riforma monastica che va sotto il nome di Riforma di Siegburg, dal nome della prima abbazia ove Annone mise in pratica la sua riforma." [9]. "L'orientamento monastico di Fruttuaria parve ad Annone che anticipasse il futuro" [10].

Fruttuaria raggiunse il suo massimo splendore tra il XII ed il XIII secolo. Nel 1265, l'abbazia possiede 200 tra chiese e celle in Italia e altre 30 in Germania e Austria [9]. Inoltre, gli abati governavano direttamente su quelle che vengono dette "le quattro terre abbaziali", e che consistono negli attuali comuni di San Benigno Canavese, Montanaro, Lombardore e Feletto [9].

**Di nuovo sui passi di Guglielmo** In data imprecisata tra il 1012 e il 1017, Guglielmo riformò il monastero di Gorze nella diocesi di Metz [3]. Forse nel 1012 ritornò a Roma per chiedere al papa Benedetto VIII la protezione per Fruttuaria. Fu di sicuro in Italia nel 1014-15, così da ottenne i documenti per Fruttuaria da Enrico II (1014) e da Benedetto VIII (1015). Con questo papa, Guglielmo ebbe buoni rapporti, come mostrato anche da un privilegio del 1016 per il monastero di Fécamp [3].

Nel Riferimento 3, Nicolangelo D'Acunto e Simona Moretti ci spiegano dove trovare evidenziato lo spirito di rinnovamento di Guglielmo. "Le linee essenziali della concezione della libertà monastica teorizzata da Guglielmo sono sintetizzate nel singolare documento, databile fra il 3 gennaio 1015 e il 30 gennaio 1016, con il quale egli illustrava la vicenda della fondazione di Fruttuaria". In questo documento Guglielmo ne chiarisce lo statuto giuridico, sottolineandone l'assoluta indipendenza da qualsiasi vescovo, monastero o autorità laica. Il documento venne fatto da lui sottoscrivere da 324 monaci, abati, vescovi e monarchi [3]. Tra i monarchi, c'era Roberto II, re di Francia. Di questo re Guglielmo fu "ascoltato consigliere". Nel 1026, il sovrano lo pose alla guida del monastero parigino di St-Germain-des-Prés. [3].

In occasione del viaggio compiuto in Italia tra il 1026 ed il 1028, Guglielmo ottenne due diplomi per Fruttuaria, da parte di Corrado II il Salico. Il primo diploma venne emanato a Ivrea (1026) e il

secondo dopo l'incoronazione di Corrado a imperatore che avvenne a Roma, il 26 marzo 1027 da parte di papa Giovanni XIX. Il 17 ottobre 1028 Guglielmo presenziò alla consacrazione della chiesa di San Giusto di Susa, chiesa di un monastero fatto erigere dal marchese di Torino Olderico Manfredi [3]. Olderico si era infatti dedicato a una politica di potenziamento dei centri religiosi con la fondazione di due monasteri: Santa Maria di Caramagna nel 1028 e San Giusto di Susa nel 1029 [11].

Tornato in Francia, nel dicembre del 1030 si ammalò durante una visita al monastero di Fécamp, dove morì il 1º gennaio 1031. "Fu un grande abate, un grande architetto, un protagonista nell'Europa del Mille, a cui l'Europa deve imperitura gratitudine" [12]. Guglielmo è ricordato dalla Chiesa proprio il 1° gennaio.

**L'architetto** L'attività di Guglielmo come architetto è strettamente legata alla sua opera nell'ambito della Riforma di Cluny. Come abbiamo già visto, è stato il riedificatore, spirituale e materiale, di St-Bénigne di Digione. "Quando i muratori vollero ripararla quella stessa parte si rovinò maggiormente. Quell'uomo santo, di fronte a questo, comprese che Dio gli inviava un segno che conveniva rifare tutta la chiesa dalle fondamenta". E forse in queste parole possiamo leggere l'impeto personale di Guglielmo che, nel riformare il monachesimo, ambiva a riedificare la Chiesa proprio dalle sue fondamenta.

Di St-Bénigne di Digione ci parla in dettaglio il Riferimento 3. La consacrazione della parte maggiore dell'edificio sacro venne celebrata il 30 Ottobre 1016 dal vescovo di Langres. Il 13 maggio 1018 si inaugurò la rotonda. Come abbiamo già visto, la chiesa che vediamo oggi è successiva alla chiesa di Guglielmo. Degli scavi eseguiti tra il 1976 ed il 1978 hanno stabilito che la chiesa aveva la terminazione ad ovest, con due sole navate laterali e un transetto continuo. È stato anche individuato l'ingresso alla cripta [3]. Per la Rotonda, sono stati proposto vari modelli, tra i quali il Pantheon a Roma ed il Santo Sepolcro di Gerusalemme. "Schlink ha sottolineato i legami fra il Pantheon e la rotonda voluta da Guglielmo anche da un punto di vista spirituale e liturgico, considerando, tra l'altro, la corrispondenza del giorno di consacrazione e la medesima dedica alla Vergine, e reputando ingiustificati altri rimandi" [3,13]. Il Pantheon era infatti stato consacrato alla Vergine, come chiesa di Santa Maria ad Màrtyres, il 13 Maggio del 609 dal papa Bonifacio IV, dopo averlo ricevuto in dono dall'Imperatore bizantino Foca. Per la Rotonda di Digione c'è però da dire che essa ha collegamenti con le cripte a rotonda di epoca carolingia [3]. La chiesa può in ogni caso ritenersi una sintesi di forme preromaniche borgognone, ottoniane, italiane, con reminiscenze antiche ([3], e riferimenti ivi dati). L'abbazia divenne in seguito modello, sia spirituale che architettonico, per i religiosi e gli "specialisti costruttori" che vi facevano visita [3].

In ogni caso, la ricostruzione dell'abbazia di Digione fu un'opera concepita e portata a termine da Guglielmo da Volpiano. Lo stesso si può dire di Fruttuaria, dove la struttura della chiesa, costruita ex novo, è di tipo basilicale, a tre navate tagliate da un transetto. La chiesa ha un coro "benedettino", che rispondeva a esigenze legate al cerimoniale sacro. La giornata di un monaco cominciava infatti col mattutino, quando i monaci uscivano dai dormitori e si recano al coro, per la preghiera in forma di canto. La chiesa di Fruttuaria ricevette da subito una reliquia del Santo Sepolcro, che venne custodita in una piccola rotonda in muratura. Vi fu anche l'istituzione "di un particolare rito voluto dallo stesso fondatore; questo ha suggerito l'ipotesi che nel monumento alla funzione liturgica e simbolica si associasse quella martiriale" [3].

A conclusione dell'articolo in [3]. gli autori attribuisco a Guglielmo da Volpiano "una spinta culturale che investì più strati sociali e arti", una decisa spinta per il rinnovamento della vita monastica. Lavori recenti sulla figura di Guglielmo sono dati ai Riferimenti 14-22.

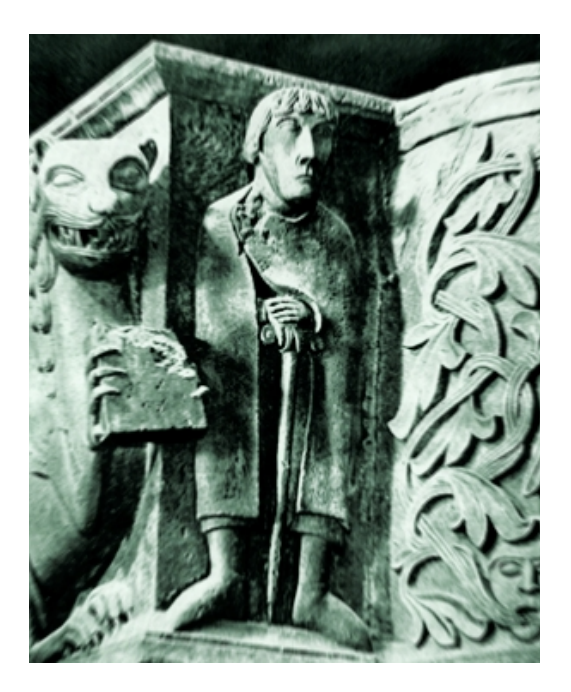

**L'abate "guerriero"** L'immagine che vedete sopra mostra un dettaglio del pulpito di San Giulio d'Orta. Una figura mostra un abate, con a fianco il leone alato simbolo di San Marco che stringe il libro tra gli artigli. L'identificazione di questa figura come quella di Guglielmo da Volpiano è stata fatta da Beatrice Canestro Chiovenda [23]. La figura dell'abate del pulpito mostra la tipica tonsura monacale. Le mani sono poggiate su un bastone "tau". Canestro Chiovenda considera il bastone un

bastone pastorale. Dopo aver esaminato un "tau" d'avorio proveniente dall'abbazia di Fécamp, conclude sia proprio Gugliemo. All'uomo di gran rigore personale, di cui diede prova in varie occasioni e che faceva parte del suo entusiasmo per una vera riforma monastica e un rinnovamento spirituale [20], un immagine dal piglio deciso, come quello scolpito sul pulpito, si adatta proprio bene.

## **References**

[1] Goffredo Casalis /1843). Dizionario geografico, storico, statistico, commerciale degli stati di S.M. il re di Sardegna, Volume 12. G. Maspero Librajo.

[2] Gianmaria Capuani (1998). Quell'Estate del 962. I Tedeschi alla conquista dell'Italia, Jaca Book.

[3] Nicolangelo D'Acunto & Simona Moretti (2004), Guglielmo da Volpiano, santo. di - Dizionario Biografico degli Italiani - Volume 61. http://www.treccani.it/enciclopedia/guglielmo-da-volpianosanto (Dizionario-Biografico)/

[4] Luigi Giambene (1935). Oblati e Oblati. Enciclopedia Italiana (1935). http://www.treccani.it/enciclopedia/oblati-e-oblate %28Enciclopedia-Italiana%29/

[5] F. Gandolfo (1994). Cluniacensi. In Enciclopedia dell' Arte Medievale (1994), http://www.treccani.it/enciclopedia/cluniacensi\_%28Enciclopedia-dell%27-Arte-Medievale%29/

[6] https://it.wikipedia.org/wiki/Cattedrale\_di\_Digione

[7] https://it.cathopedia.org/wiki/Cattedrale di Saint-Bénigne (Digione)

[8] Girolamo Arnaldi (1962). Arduino, re d'Italia. In Dizionario Biografico degli Italiani - Volume 4 (1962). http://www.treccani.it/enciclopedia/re-d-italia-arduino\_(Dizionario-Biografico)/

[9] https://it.wikipedia.org/wiki/Abbazia\_di\_Fruttuaria

[10] https://it.wikipedia.org/wiki/Riforma\_di\_Siegburg

[11] http://www.museotorino.it/view/s/f3889a8c064e4a0eae918a3bf3911c03

[12] Cristina Siccardi. San Guglielmo da Volpiano, uno dei Padri dell'Europa. Dicembre 29, 2018. https://www.europacristiana.com/san-guglielmo-da-volpiano-uno-dei-padri-delleuropa/

[13] W. Schlink (1996). La rotonde de Guillaume, in Guillaume de Volpiano et l'architecture des rotondes; Dijon; Ed. Univ. de Dijon. http://www.openbibart.fr/item/display/10068/937049

[14] Guglielmo da Volpiano. La persona e l'opera, 2005. A cura di Alfredo Lucioni. Edizioni Effatà. ISBN-10: 8874022247. ISBN-13: 978-8874022243

[15] Gazeau, V., & Goullet, M. (2009). Guillaume de Volpiano, un réformateur en son temps (962- 1031): Vita domni Wilhelmi de Raoul Glaber. Bulletin du centre d'études médiévales d'Auxerre| BUCEMA, (13), 403-405.

[16] Lucioni, A. (2010). L'abbazia, l'episcopato, il papato e la formazione della rete monastica di S. Benigno di Fruttuaria nel secolo XI. In VIII Convegno di studi storici sull'Italia benedettina: Il monachesimo del secolo XI nell'Italia nordoccidentale (pp. 237-308). Centro storico benedettino italiano.

[17] Sergi, G. (2005). Assetti politici ed ecclesiastici dell'area pedemontana negli anni di Guglielmo da Volpiano. In Guglielmo da Volpiano. La persona e l'opera, Effatà [http://hdl.handle.net/2318/15208]

[18] D'acunto, N., Guglielmo da Volpiano: un itinerario biografico, in Lucioni, A. (ed.), Guglielmo da Volpiano, Effatà, Torino 2006: 51- 67 [http://hdl.handle.net/10807/5140]

[19] Lucioni, A., Guglielmo da Volpiano tra Lucedio, Cluny e Fruttuaria, in Lusso, E., Settia, A., Gomez Serito, M., Finco, L., Moretti, V., Volpiano, Fruttuaria e la Vauda. Gli esordi dell'insediamento medievale, Associazione Terra di Guglielmo, Volpiano (Torino) 2016: 24-35 [http://hdl.handle.net/10807/102721]

[20] Bulst, Neithard (2014) Ricerche sulle Riforme Monastiche di Guglielmo da Volpiano (962- 1031). Byte&Type, Foglizzo. ISBN 978-88-909588-0-9

[21] Guglielmo da Volpiano e l'ambiente spirituale del suo tempo, Mariano Dell'Omo. Studia monastica, ISSN 0039-3258, Nº. 46, 2, 2004, págs. 349-363.

[22] Gazeau, V. (2002). Guillaume de Volpiano en Normandie: état des questions. Tabularia. Sources écrites des mondes normands médiévaux. https://journals.openedition.org/tabularia/1756

[23] Beatrice Canestro Chiovenda (1955). L'ambone dell'isola di San Giulio, Del Turco Editore, Roma.